#### **BOOK REVIEWS**

## **S A C K T H E CEO**

**By Jeetendra Jain Vikas Publishing House** First Edition, 2003 Rs.245/-**Reviewed by:** Ms. Monika Jain &

Ms. Ashima Agarwal

The author in his maiden<br>attempt has been able to<br>produce hilarious, malicious<br>and witty account of the type of he author in his maiden attempt has been able to produce hilarious, malicious characters that we come across in many organizations except the names have been changed with better sounding ones: Mr. Small Fry, Mr. Fast Track, Mr. Take It Easy, The bosses will come cloaked in as Mr. Topgun, Mr. Talk The Talk, Mr. Crony Capone, Mr. Volteface Or Family Man.

The story chiefly revolves around three characters in a company TITL ltd. (Twist In The Tale Ltd.) with a corrupt boss. These characters are a general depiction of people who exist in every organization and office.

Mr. Small Fry is a hard-working employee and is not high in the corporate ladder but has strong ethics. He is curious about the diverse aspects of company's business and is usually clued up about the developments in office.

Mr. Fast Track is a potential leader at TITL. He is a strategist but lacks diplomatic skills. He soon learns the ropes of moving up the corporate ladder and also the importance of networking.

Mr. Take it Easy is a diligent worker but lacks ambition. He is benign,

honest and is ready to help anybody despite the fact that he is quite low in the hierarchy ofTITL.

Small Fry identifies different categories of CEO and the diseases afflicting them. Crony Capone for instance suffers from corporate diabetes, which according to Small Fry is "A disease of Prosperity." Crony Capone loves sycophancy. Corporate diabetes rears its ugly head eventually and hits the company and the sycophants begin to desert the sinking ship.

Mr Parish Priest has a heart problem, because he has far too many things dear to his heart. He has an affinity for people belonging to his state, who speak his native language, eat his kind of food and wear his native outfits.

Mr. Talk The Talk is a corporate schizophrenic who promises one thing and does another. He makes colourful, snazzy and glorious presentations but never fulfils them. He takes the employees to the pinnacle of corporate desire and then eventually brings them down. There are others too like Mr. Volteface who suffers from Corporate Alzheimer disease. He creates very convenient, facetious logic and moves from prom ising one thing to doing something else.

Armed with this diagnosis the "Gooc Trio" comes up with medica therapies to cure the disease or sad the CEO. They take it up to themselve: to remove their corrupt boss, Topgun the CEO, who is driving the comp<sup>on</sup> to ruin. They use medical analogies ii an interesting manner and sketch the profiles of corrupt CEO. No CE( comes out looking good in the book.

Faculty, Delhi Institute of Advanced Studies

This is really a guidebook for loy< employees as to how they can us various techniques to throw thei corrupt CEO. There are some nic suggestions here for peonle who lov office politics and intrigues. Th author has tried to give a true to lif account of corporate life. We com across many people in our lives the are there with us only when th pasture is green.

A non-corporate reader might fine difficult to absorb the corporat drama. But on the whole the book ha some good ideas on corporate cultui and leadership.

A good travel companion, a bedsid book, that can be read like a'shoi story. The various corporate scandal make it relevant in the curren scenario. On the whole the book wit its subtle sarcasm, the garb of humou is a MUST read.

*m*

*:Mfb*

# **Mastering Red Hat** Linux!

by Michael Jang *BPB Publications First Indian Edition (2003) 942 pages, Rs.450/-* 

Reviewed by: Ms. Barkha Bahl *Faculty, Delhi Institute of Advanced Studies '* ' ■■

#### **INTRODUCTION**

"Hello everybody- I am doing a (free) operating system (just a hobby, won't be big and professional)". This was Linus Tor'valds' first Linux announcement on August 25, 1991.

Those simple words describe Linux's humble beginning.lt was developed as a clone of Unix. Now Linux is fast becoming the major alternative to Microsoft Windows. Linux comes in various distributions like Caldera, Distros, Geekdom, MandrabeSuSe, etc. out of which Red Hat Linux is the leading Linux distribution which includes the basic Linux operating system with a number of free applications. Linux is a stable, inexpensive, reliable, secure, flexible and as user friendly as Windows. One can configure Linux as a ser . er and also as a desktop computer. Red Hat includes a nu. nber of additional programs and applications that enl ance the capability of Linux as the desktop, for small organizations, or as a server for the enterprise. Software like Samba and Open Office in Linux now make interoperability possible or both users as well as system administrators. Unlike Windows, Linux does not require hardware upgradation for its new versions. It is a relief for those IT managers who use a big chunk of their IT budget in funding Microsoft upgrades or licenses. Linux offers a low cost solution because of its open source. This book, by

Michael Jang helps the user to get the most from Red Hat Linux.

#### **A WALK THROUGH THE CONTENTS**

The book is organized into eight parts covered in 30 chapters, each concluding with a summary of the most important concepts.

The first five chapters of the Installing Red Hat Linux Part 1 covers the basic concepts of Red Hat Linux, its hardware preparation and installation. Chapter 1 explains in short the history of Unix and Linux, features of Linux, the role it can play as a desktop, as a small business server and as a server for the enterprise. Chapter 2 gives the details of how to make the computer ready for Red Hat Linux before installation. Chapter 3 and Chapter 4 remove the difficulties faced by a novice to install Linux locally using the GUI, and over a network respectively. Previously discussed installation in chapter is an involved process which requires considerable user input. Chapter 5 explains automatic Red Hat Linux installation on a group of computers using Kickstart.

Part 2 Linux Fundamentals consist of three chapters. Chapter 6 helps the user to get around the Linux directory' structure and helps to create, copy, move, delete and link files and directories at-the command line interface. It also

#### **BOOK REVIEWS**

discusses the most important Linux text editor Vi and introduction of other editors like emacs, pico and joe. File system hierarchy standard, directory structure and skills required to organize Linux File system is covered in Chapter 7, and Chapter 8 reveals the secrets of the shell to new users. It discusses at length the configuration and management of the shell.

Part III Basic Linux Administration concentrates on administrative tools. Administrators of the multi-user system need to know the creation, organization and management of users and groups, which is included in chapter 9. Red Hat Package Manager provides a standardized way to group the software the user needs for various utilities and applications. Chapter 10 details Red Hat Package Manager's features. Chapter 11 talks about configuration and troubleshooting boot process which can help the users to start Linux even when a user have a number of different problems while booting. Chapter 12 explains an easy way to upgrade a kernel. How to automate, manage, and troubleshoot basic services like restarting Samba, activating at different run levels and others are covered exhaustively in Chapter 13. Chapter 14 talks about the different backup methods for protecting the data from various disaster scenarios like loss of a user's key tile to complete data erasure and computer damage from an electromagnetic pulse.

X Window Management in Part IV describes basic configuring tools used for managing X Servers and X Clients, working with GNOME, KDE, Using GUI applications, and understanding Red Hat graphical front ends. Chapter 15 discusses the basics of configuring the X Window and troubleshooting the same. Chapter 16 and 17 describes the basic interfaces and utilities of GNOME and KDE GUI desktop environments. Chapter 18 presents number of useful GUI applications, including multiple office suits on either desktop environment. Chapter 19 focuses on the graphical utilities developed by Red Hat that let the user to administer and configure Linux on a computer and network.

Basic Linux Networking in part V covers the concepts of TCP/IP, Managing Linux on LAN securing Linux network. Chapter 20 covers the fundamentals of network, protocol stacks and IP addressing. Chapter 21 explains the network hardware, configuration of a computer on a LAN, and configuration of private and public network. The

fundamentals of network security are covered in chapter 22.

Part VI is dedicated to Linux network administrators, Chapter 23 focuses on configuration of remote access facility. Chapter 24 concentrates on configuring a DNS (Domain Name Service) server and setting up a Dynamic Host configuration protocol, which enables administrator to manage domain IP addresses for TCP/IP networks. Chapter 25 includes the comm in Unix Print System (CUPS) which provides a common way for Linux and other Unix type operating systems to work with the Internet Print System. It also includes the description of line Print Daemon (LPD). Chapter 26 talks about mail ser *rices* and their configuration files.

Part VII Linux File-Sharing Services basically talks aboutthe number of ways to share files in Red Hat Linux and their configuring methods. Chapter 27 includes FTP client and 1 server configurations for file transfer. Chapter 28 provides configuring NFS and NIS for sharing directories configuration files. Chapter 29 makes Linux computer a part of a Microsoft based network using Samba. Configuration of the system for web services is discussed in *\* Chapter 30. Part VIII is an Appendix detailing a few of the commands that every adminu trator should know to workat ! the command line interface.

#### TARGETED AUDIENCE

This book should be of interest to system administrators IT professional, engineers, at companies using Linux operating system. The book can be used by students in case their course demands Linux system administrators and will also be beneficial to new users who are looking to make better use of their system.

#### **SUMMARY**

The author has succeeded in putting lots of information for administrators. The book gives the practical information required to install, configure, secure and administer the latest version of Red Hat's Operating System to suit the specific computing needs. However, users interested in Shell programming and X-Windows programming will have to look elsewhere.

## **Editorial Policy**

*Designal and IT.* It aims to be a premier and prestigious journal for publishing original and well-researched papers in the areas of Management and Information Technology. Contribution to the existing literature and knowl *IAS Technology Review* is a biannual international journal of business and IT. It aims to be a premier and prestigious journal for publishing original and well-researched papers in the areas of Management and base are the basic hallmarks for accepting the papers for publishing in the Journal.

*Authors and Reviewers,* both have an important role to play in making the journal scholastic, intellectually vibrant and comprehensively informative. The authors of the research papers are expected to base, prepare and present their papers on data which is truly authentic, accurate and consistent. They are fully accountable for the information they provide. The research papers so submitted are liable to undergo blind reviews by two referees who are expected to provide their unbiased, critical, constructive and quick evaluation of such papers. The papers will be accepted for being published in the journal only when the reports of both the reviewers are favourable or papers have been redrafted, represented and resubmitted by the authors as required by the reviewers. No fee will be charged from the author for publishing his paper in the journal. However, he will get not only a complementary copy of the relevant journal but also five (5) copies of the reprints of his published paper without any cost to him.

The primary focus of the journal will be on academicians, students and others interested in research or those interested in updating and upgrading their knowledge in the areas of Management and Information Technology.

## **GUIDELINES FOR CONTRIBUTORS**

#### Types of Contribution j

The Journal will primarily focus on publishing Research Articles, Book Reviews, Case Studies and abstracts of Doctoral Dissertations. The Journal will try to maintain a balance between purely research-oriented papers and those derived mainly from the experiences of practitioners involved in the different areas of Management and Information Technology. Preference will be given to application oriented research papers and theoretical papers of extreme originalit and liable to lead to further research work useful from both theoretical and practical point of view.

#### **GUIDELINES FOR RESEARCH PAPERS**

The paper should contain the following items in the order shown below:

- (i) A cover page showing title of the paper, author's affiliat ion, full address, telephone number, fax number and e-mail.
- (ii) Abstract of not more than 150 words outlining the purpose, scope and conclusions of the paper should be presented on a separate page immediately preceding the text. The abstract should explain why the readers should consider these results important.
- (iii) The text should be suitably divided under headings and sub-headings to elucidate the text (o emphasize the importance of various sections. The articles should not normally exceed 6000 words/16-20 pages and should be in clear and concise English. It should be typed in 12pointfontononesideofA-4paperin double-line spacing with wide margins.
- (iv) Acknowledgement, if any must be included.
- (v) Only those references which are actually utilized in the text should be included in the reference list. In the text, references should be cited with the surname of the author(s) along with the year of publica' ion, all in brackets. References should be complete in all respects and alphabetically arranged.

#### **REFERENCE CITATION**

#### BOOKS:

Gupta, S. (2001) "Financial Institutions and Economic Growth", in Problems and Prospects of Development Banking, ed. Atmanand, Delhi, international Books, pp. 412-425

#### JOURNAL ARTICLE:

Kephart, J.O., Hanson, J.E. et. al. (1997).

Venkatramn, N. (1997), Beyond outsourcing: Managing IT resources as a value centre. Sloan Management Review 38(3): 51-64

#### REPORTS, ETC:

Centre for Monitoring Indian Economy (CMIE) (2000), Monthly Review of the Indian Economy, Mumbai, May, p. 124. Reserve Bank of India (1998), Harmonising the Role of Operations of Development Financial Institutions and Banks: A Discussion Paper, January.

#### NEWSPAPERS:

Tarapore,S.S. (1998). FIs' Days are numbered. Business Standard, 28 August.

- (i) Tables should be numbered consecutively in Arabic numerals and should be referred in the text as Table 1, Table 2 etc. Tables should not duplicate results in graphs. Each table should be on a separate sheet.
- (ii) The minimum amount of descriptive text should be used on graphs and drawings (label curves, points etc. With

single-letter symbols). Graphs axes should be labelled with variable written out in full, along the length of the axes, with the unit in parenthesis.

(iii) All figures and illustrations should be sent on a separate sheet.

- (iv) All footnotes should be indicated by serial numbers in the text and literature cited should be detailed under ' Notes' at the end of the chapter bearing corresponding number.
- (v) Authors are requested to submit articles on floppy/compact disc using any well-known word-processing packages like Word Perfect, MS Word. Three copies of the printout should be sent to the Editor along with the floppy/compact disc clearly marked with the software package used including version number, author(s) name and short title of the article. The hard copy and electronic files must match exactly.
- (vi) Papers submitted for consideration in DIAS Technology Review should be accompanied by a declaration by the author(s) that the paper is original and has not been published or submitted for publication elsewhere.
- (Vii) Editorial decision regarding articles accepted for processing in DIAS Technology Review will be communicated in 60 days' time. The decision of the editorial board regarding acceptance/ rejection will be final.
- (Viii) The editorial board will not be responsible for the views expressed by the author (s) especially if the views lead to Any controversy.

#### **| BOOK REVIEWS**

This section covers reviews of books on Management and Information Technology on the latest topics.

#### **GUIDELINES FOR BOOK REVIEW:**

Book reviews must provide the following details and in the order specified: Name of author/title of book reviewed/place of publication/publisher/year of publication/number of pages, with binding specification such as paperback or hardbound. The review should not normally exceed 2000 words and should be chapter wise. The reviewer has the right to include his own comments at his own responsibility.

#### COPYRIGHT

The copyright of the published articles will exclusively lie with Journal DIAS Technology Review. The manuscript should not appear in another publication. This will ensure copyright protection for both the author and Delhi Institute of Advanced Studies. Note that it is the author's responsibility to obtain permission to reprint long quotations or use tables, figures or graphs previously published with copyright restrictions.

#### | POLICYON REPRODUCTION

Written application must be made to DIAS Technology Review for permission to reproduce any of the contents for use in books and any other publication intended for general distribution.

#### **ELECTRONIC SUBMISSION** \

The electronic submission must be in the form of an attachment to a covering letter to be sent as e-mail to the Editor at [diasedu@vsnl.com;](mailto:diasedu@vsnl.com) [dias@dias.ac.in](mailto:dias@dias.ac.in)

#### **ALL MANUSCRIPTS SHOULD BE SENT TO:**

Editor, DIAS Technology Review Delhi Institute of Advanced Studies Plot No.6, Sector 25, Delhi- 110 085 (India)

|

## **CALL FOR PAPER**

#### DIAS TECHNOLOGY REVIEW - THE INTERNATIONAL JOURNAL FOR BUSINESS AND IT

DIAS Technology Review is a refereed journal for business and information technology academicians and professionals. The goal of the journal is to collect, store and disseminate new and relevant knowledge obtained from basic and applied research relating to all business and information technology disciplines. Submission deadlines for papers are March 31st for Spring Issue and September 30th for Fall Issue. The inaugural issue of the journal is coming out by the end of April 2004.

The Journal publishes original research that develops, tests, advances, or applies theory, research and knowledge to all areas of business and information technology. Articles with both strong theoretical foundations and significant practical implications are highly encouraged. Conceptual models, literature reviews, exploratory research are of interest if they make an important contribution to business and information technology theory, research or knowledge, and provide an insight for academic application or business practice. All types of rigorous methods (quantitative, qualitative, or combination) are acceptable.

We invite you to contribute your valued paper to this journal for Spring Or Fall ISSlie, as may be convenient. The Article may please be sent to the Editor, DIAS Technology Review. The detailed guidelines for the contributors are also mentioned in "Guidelines for Contributors".

We also accept articles online at *dias@dias.ac.in*; *diasedu@vsnl.com*. In case you need any additional information, feel free to visit our website at *[http://w w w .dias.ac](http://www.dias.ac). in.*

We will tremendously value your cooperation and support in this regard.

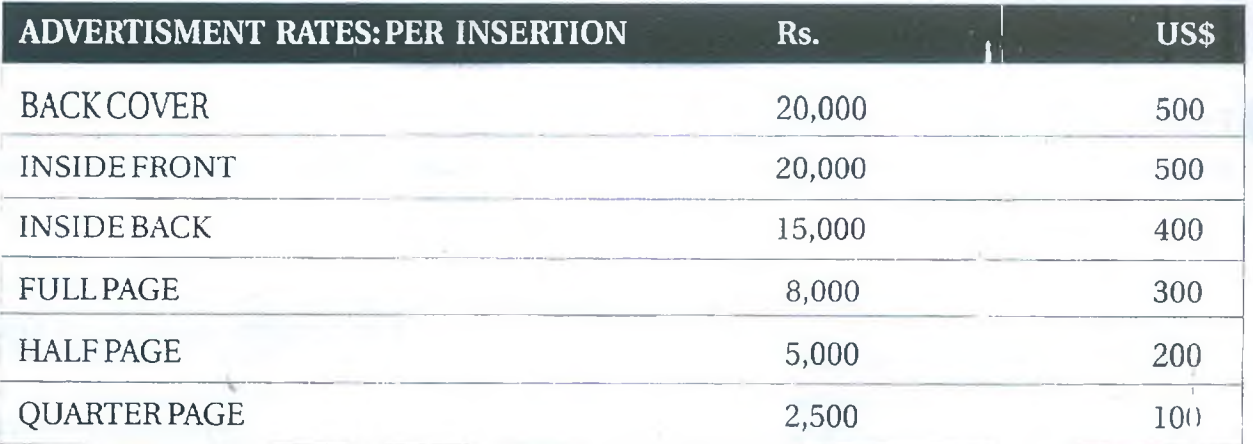

### DIAS TECHNOLOGY REVIEW

## **Feedback Form**

Would you take a moment to evaluate the articles you've read in this issue of the "DIAS Technology Review"? Your valuable comments will help share future issues. Thank you.

- Editor-in-Chief

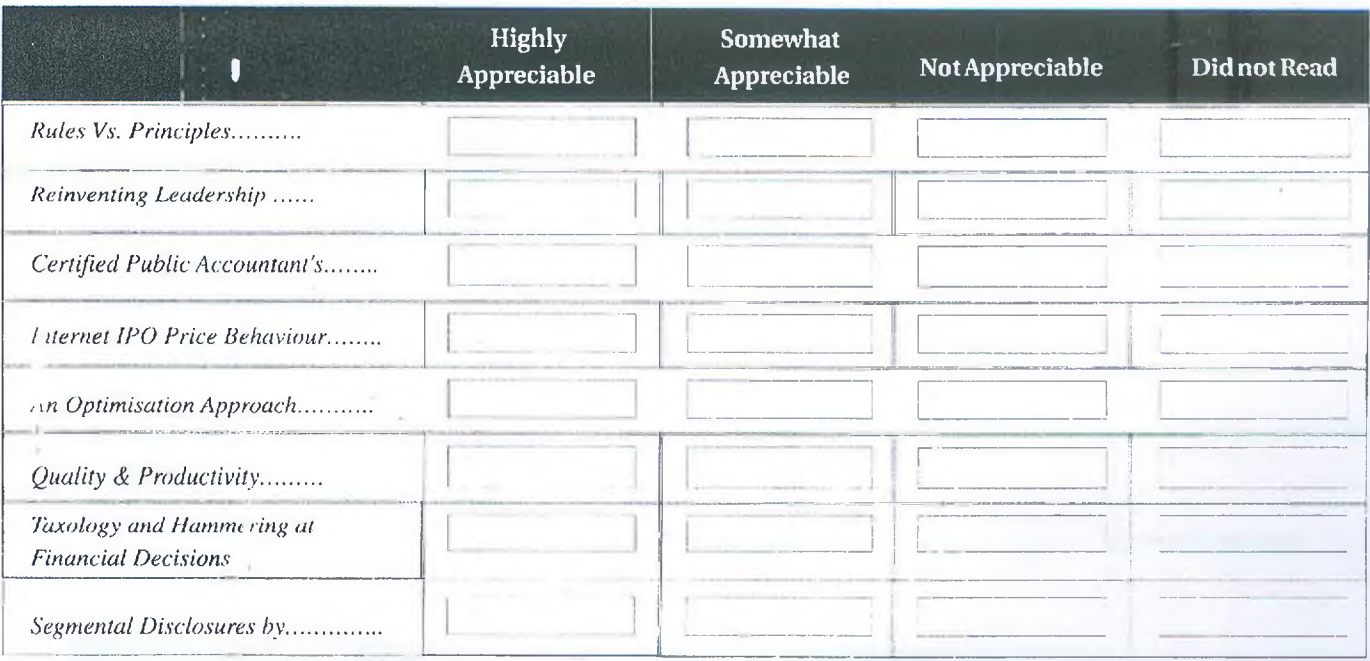

We'd appreciate your comments and suggestions about articles in this issue of "DIAS Technology **Review" in general:**

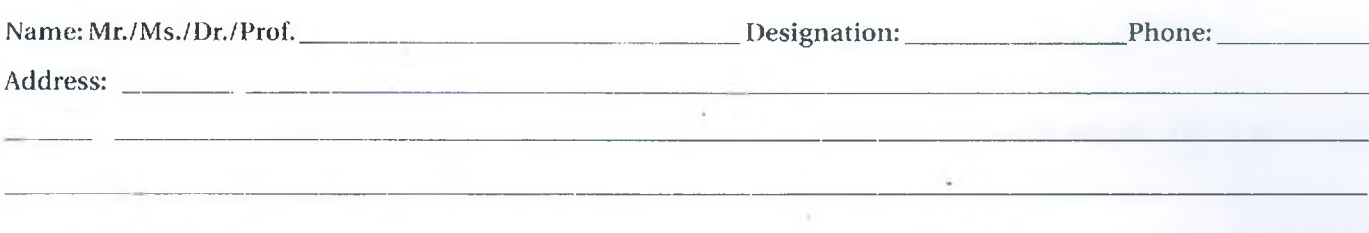

A.

### **DIAS TECHNOLOGY REVIEW**

## **SUBSCRIPTION ORDER FORM**

draw favour of Delhi Institute of Advanced Studies and payable at Delhi towards the subscription of DIAS Technology Review for a perio (tick as applicable)

 $\Box$ 1 Year

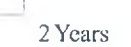

3 Years

#### **Subscriber's Details**

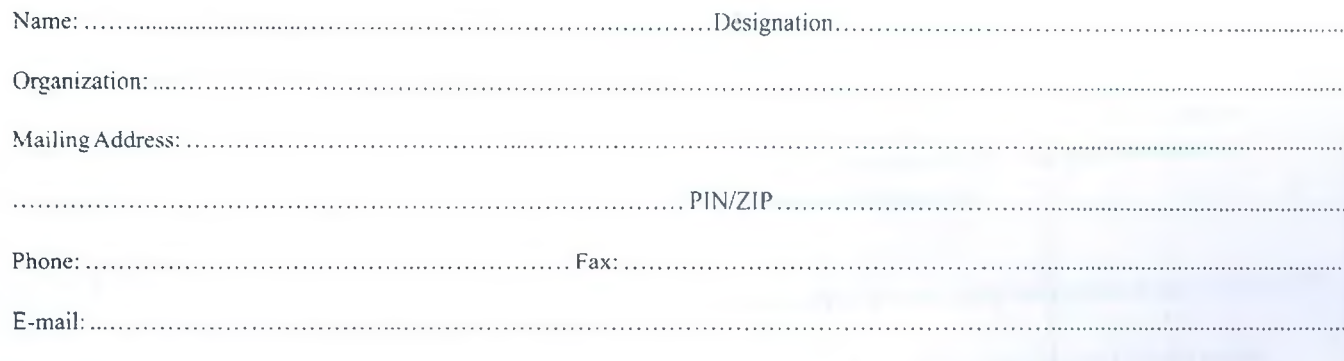

Date:

Place:

**Signature and Seal** 

#### **SUBSCRIPTION RATES**

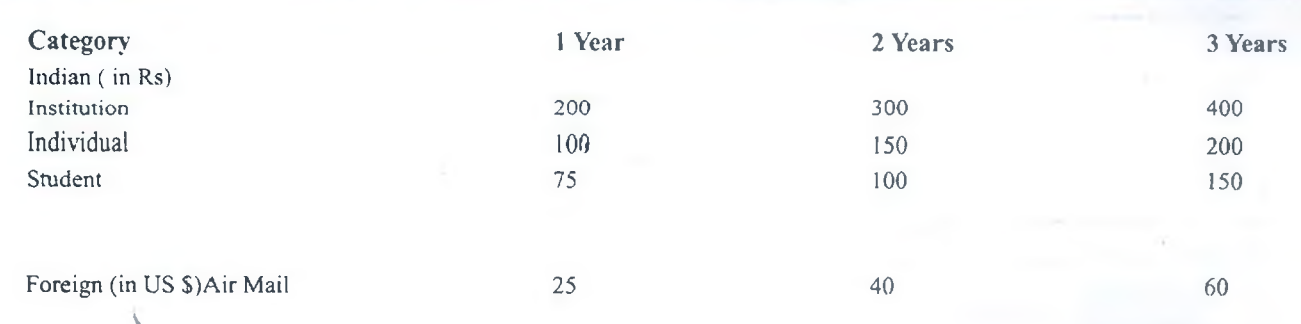

×

### **. DELHI INSTITUTE OF ADVANCED STUDIES**

**(Affiliated to G.G.S. Indraprastha U niversity and approved by All India Council for Technical Education)** AN INSTITUTION FOR QUALITY AND INNOVATIVE EDUCATION

Plot No. 6, Sector 25,' Rohini, Delhi - 110 085

Ph. : 011-27866291-292, 27932742, 27934011, Fax: 011-27860696

 $Email: diss@ diac.ac.in$ 

#### COURSES OFFERED FOR THE YEAR 2004-2005

BBA: Bachelor of Business Administration BCA: Bachelor of Computer Applications

MBA: Master of Business Administration MCA: Master of Computer Applications

#### WHY STUDY AT DIAS

ıf

**ENLIGHTENED MANAGEMENT** with Shri S.K. Sachdeva, an eminent educationist, as its Chairman.

■ EXCELLENT INFRASTRUCTURE FACILITIES comprising of air-conditioned state of the art computer labs, well-equipped air-conditioned library and well-furnished classrooms.

■ DISTINGUISHED CORE FACULTY headed by Dr. S.N. Maheshwari. Former Principal, Hindu College, Delhi University and a distinguished author, as its Director.

■ UNIQUE LEARNING ENVIRONMENT through classroom lectures, seminars, presentations and personalized care.

■ CONSTANT INDUSTRIAL-INSTITUTE INTERFACE through industrial visits and lectures by eminent corporate personalities.

■ INTERNATIONAL ACADEMIC COLLABORATION with Marshall University, USA providing for transfer of credits for courses done at DIAS. Provision also exists for tuition fee waiver and financial assistance for DIAS students.

■ SUPERB RESULTS DIAS students have been consistently capturing the majority of the first ten positions at the **University** examinations for all courses conducted at DIAS.

■ OUTSTANDING PLACEMENTS: The Institute has been in a position to have almost 100% placements for its MBA & MCA students in national and multinational corporations viz., IBM, Infosys, Adobe, American Express, HDFC, Tata Tele Services, Nuclear Softwares, Intersolutions, FICCI, Glaxo Smith Klien, Bharti Touchtell. Reliance Infocom etc.

#### >► ADM ISSION PRO CED U RE

All admissions at DIAS will be made as per the guidelines given by the G.G.S. Indraprastha University in its Information Bulletin 2004-2005. The broad details are as under:

■ DELHI REGION: 85% of the sanctioned intake in the Institute in each programme is reserved for candidates from Delhi region.

These seats have been classified into two categories:

1. GENERAL SEATS: This comprises of 75% of the sanctioned intake; and

2. MANAGEMENT SEATS: This comprises of 10% of the sanctioned intake.All the above seats have to be filled through Common Entrance Test 2004 (GET 2004) conducted by G.G.S. Indraprastha University.

■i OUTSIDE DELHI REGION: 15% of the sanctioned intake in the Institute is reserved for Outside Delhi region. All candidates for BBA and BCA courses whether from Delhi region or Outside Delhi Region have to qualify the CET-2004. However, the seats

in MBA and MCA co irses for Outside Delhi region are to be filled in through the following tests:

l. MANAGEMEN T APTITUDE TEST (MAT) conducted by ALL INDIA MANAGEMENT ASSOCIATION (A1MA) for MBA PROGRAMME.

2. ALL INDIA MCA COMMON ENTRANCE TEST (AIMCET) conducted by INDIAN INSTITUTE OF TECHNOLOGY (IIT). ROORKEE for MCA PROGRAMME.

#### ►> IMPORTANT DATES\*

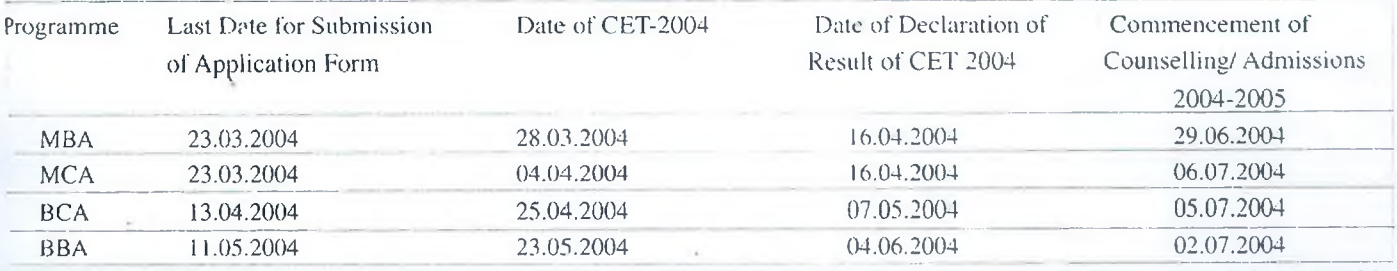

Subject to changeStudents are advised to go through the University's website at <http://www.ipu.ac.in>for having upto date information. More Jeluils about the Institute can be obtained from the Institute's Information Bulletin 2004-2005 available on payment ot Rs.200 in cash. Bank r)raft or Banker's Cheque in the name of "Delhi Institute of Advanced Studies. Delhi". For more information, visit the Institute's vebsite at <http://www.dias.ac.in>

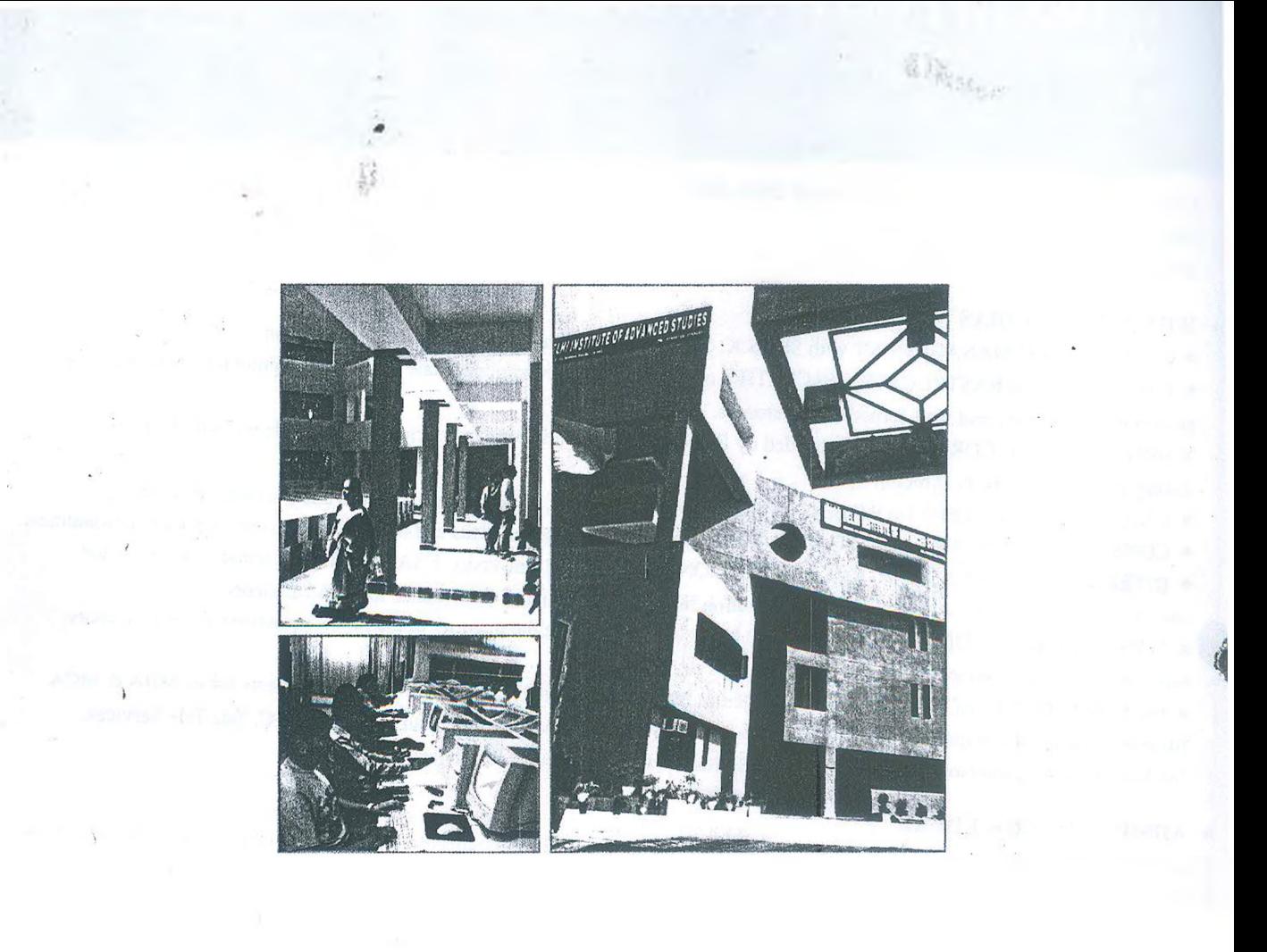

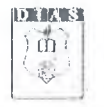

*\*

*i*

### **DELHI INSTITUTE OF ADVANCED STUDIES**

**(Affiliated to G.G.S. Indraprastha University and approved by All India Council for Technical Education)** Plot No. 6, Sector 25, Rohini, Delhi - 110 085 Ph. : 011-27866291-292, 27932742, 27934011, Fax: 011-27860696, Email: [dias@diac.ac.in](mailto:dias@diac.ac.in)